## A simple concurrent server design

Simplest way to implement a concurrent server is to create a new child process to handle each client

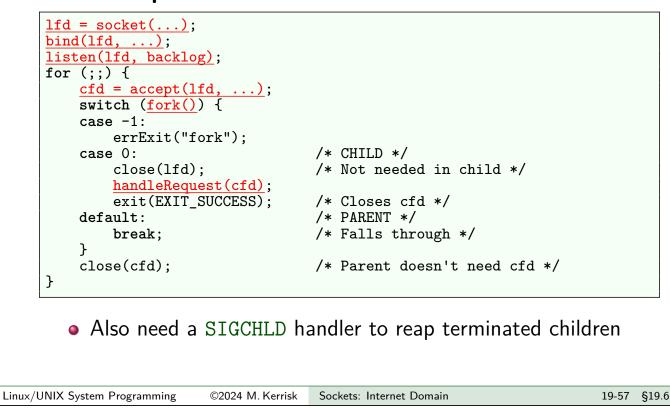

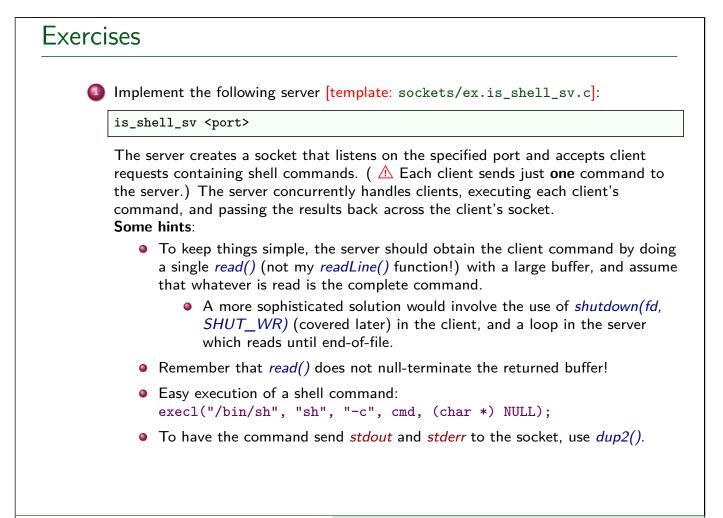

## **Exercises** • Even without writing a client (which is a following exercise), you can test the server using *ncat*: \$ ncat <host> <port-number> <<< "cmd"</pre> • The "<<<" syntax (which is specific to *bash* and *zsh*) means take standard input from the following command-line argument. • For <host>, you could use localhost (or perhaps ip6-localhost). Once you have a working server, check the following test cases:. while true; do ncat <host> <port> <<< 'false'; done</pre> If we create lots of children, is the server reaping the zombies? (Check the output from ps ax1 | grep "defunct".) • See sockets/is\_echo\_sv.c for an example of a SIGCHLD handler and how to install it with *sigaction()*. 2 ncat <host> <port> <<< 'sleep 1' </pre> Does this cause *accept()* in the server to fail with an error? ncat <host> <port> <<< 'rubbish' </pre> Does a suitable error message appear for the client? ncat <host> <port> <<< 'ls nonexistent-file' </pre> Does the error message from *ls* appear for the client? ©2024 M. Kerrisk Sockets: Internet Domain 19-59 §19.6 Linux/UNIX System Programming

| ( | Does your server handle the possibility that <i>fork()</i> may fail, by sending a suitable error message back to the client? Test this by running the server from a shell with a reduced process limit, such as: |
|---|----------------------------------------------------------------------------------------------------|
|   | <pre>\$ ulimit -u 1000  # Per-UID process limit of 1000 \$ ./ex.is_shell_sv <port></port></pre>                                                                                                    |
|   | And then from another shell, attempt to start multiple concurrent clients                                                                                                    |
|   | <pre>\$ for p in \$(seq 1 1000) ; do       (ncat localhost <port> &lt;&lt;&lt; "sleep 10" &amp;)       done</port></pre>                                                                                         |
|   | On the client side, do you see error messages sent by the server?                                                                                                    |
|   |                                                                                                    |
|   |                                                                                                    |
|   |                                                                                                    |

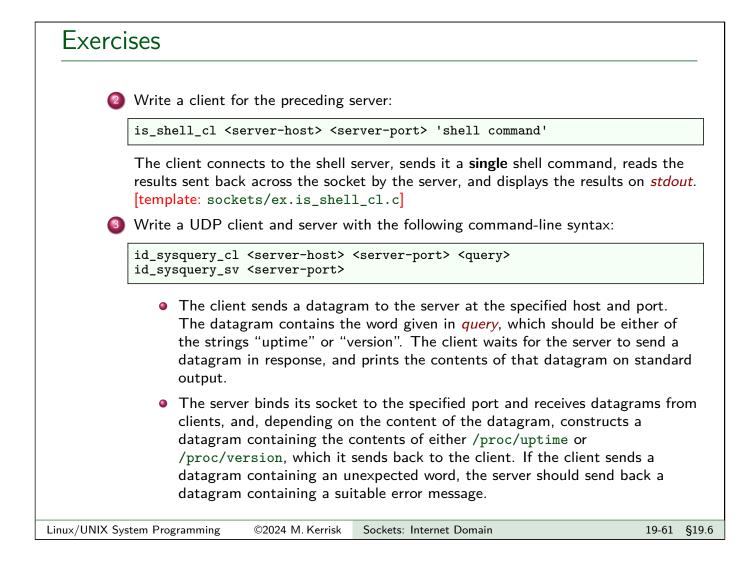

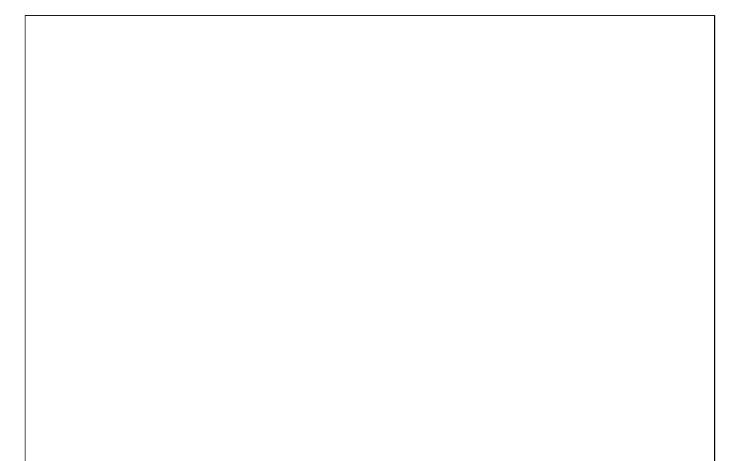